# **gvHidra - Mejoras # 22932: inicializar estado cwinfocontenedor**

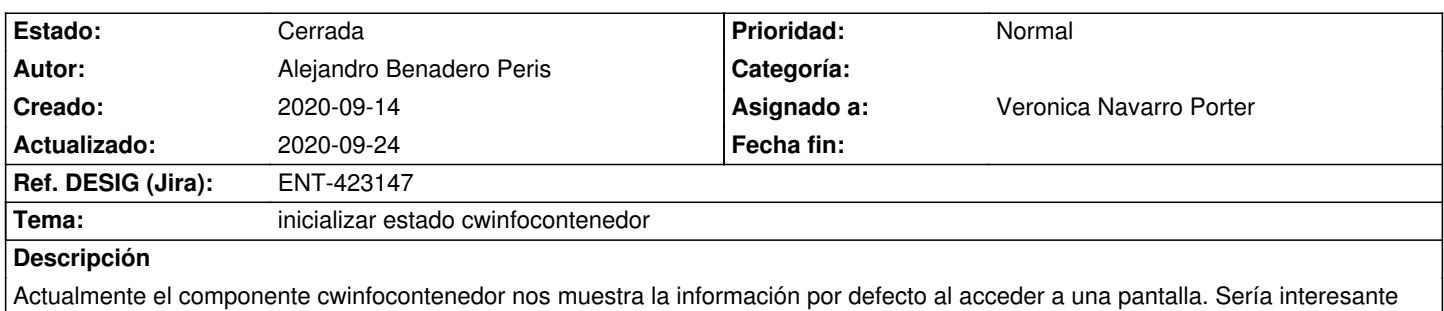

habilitar un parámetro que nos permitiese elegir si al acceder a la pantalla nos muestra la información o por el contrario aparece cerrado por defecto.

## **Histórico**

#### **2020-09-18 14:42 - Veronica Navarro Porter**

- *Estado cambiado Comentarios por Nueva*
- *Asignado a establecido a Veronica Navarro Porter*
- *Versión prevista establecido a gvHIDRA-5\_1\_4*

## **2020-09-21 08:20 - Veronica Navarro Porter**

- *Estado cambiado Nueva por Resuelta*
- *% Realizado cambiado 0 por 100*

# **2020-09-24 10:27 - Veronica Navarro Porter**

- *Estado cambiado Resuelta por Cerrada*
- *Ref. DESIG (Jira) cambiado ENT-00000 por ENT-423147*